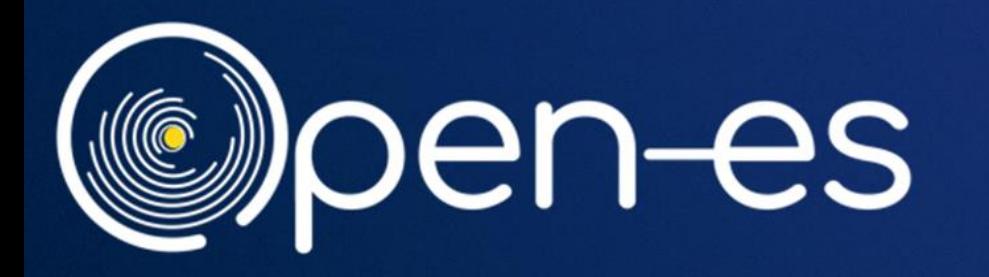

# **Guida all'utilizzo de "Il mio profilo ESG" in Open-es Grow**

**www.openes.io**

### **Step 1 – Registrati sul sito www.openes.io**

(©)pen-es i La soluzione La community Come iniziare

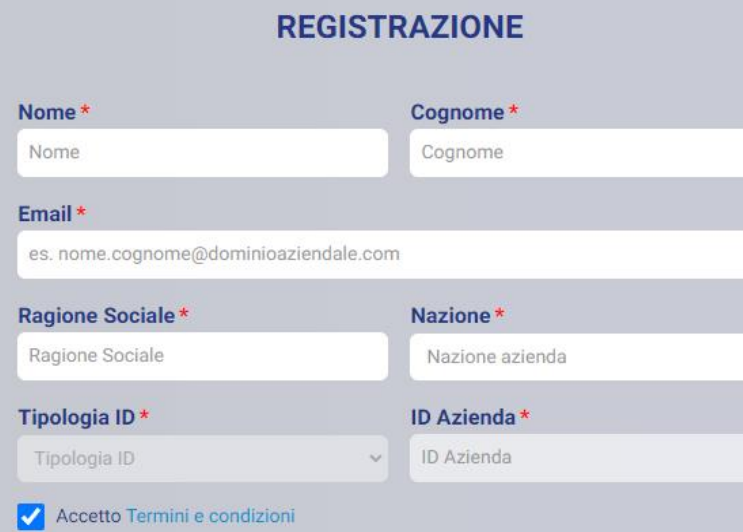

### Accetto Privacy Policy

Hub di sviluppo

Ai sensi e per gli effetti dell'art. 1341, l'Utente in particolare prende atto ed accetta le seguenti disposizioni dei T&C: Art. 2 "Modalità di erogazione dei Servizi"; Art. 3.2 "Pagamenti"; Art. 4 "Modifiche dei T&C"; Art. 5 "Identificativi personali dell'Utente; Manleva ; Art. 7.1 "Diritti specifici degli utenti; licenza e dati caricati dagli Utenti"; Art. 8 "Divieto di rivendita"; Art. 10 "Limitazione di responsabilità"; Art. 11 "Sospensione e chiusura dell'account"; Art. 12 "Legge applicabile foro competente"; Art. 13 "Responsabilità amministrativa e anti-corruzione"

**Continua** 

Hai già un account Open-es? Accedi Problemi nell'accesso? Contattaci

**Cliccando su «Registrati», compila i campi con i dati richiesti, accetta Termini e condizioni, Privacy Policy e disposizioni dei T&C. Riceverai una mail per finalizzare la registrazione.**

**Registrati** 

**Accedi** 

**Hes** 

 $\blacksquare$ 

 $\odot$  m

### **Step 2 – Inserisci i principali dati economici**

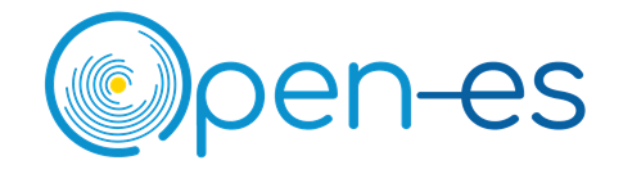

**Al primo login, inserisci i dati relativi a fatturato annuale, numero di dipendenti e settore della tua azienda. Questi dati sono fondamentali per definire correttamente:**

- **il benchmark**
- **i pesi attribuiti alle dimensioni ESG della tua azienda**
- **lo score di sostenibilità**

### **INSERISCI I DATI ECONOMICI DELLA TUA AZIENDA**

Inserisci i dati iniziali della tua azienda per poter accedere alla piattaforma e iniziare il tuo viaggio con Open-es!

#### Fatturato annuale (ultimo anno disponibile)\*

Inserisci il fatturato dell'ultimo anno disponibile in Euro

#### Numero dipendenti\*

Inserisci il numero di dipendenti

#### Settore\*

Seleziona il settore

E' necessario scegliere il settore principale di riferimento per la vostra azienda tra quelli proposti che rappresentano uno standard di classificazione internazionale (per maggiori dettagli vi invitiamo a consultare il seguente documento). Scegliete il settore che più si avvicina per tipologia e complessità all'attività svolta dalla vostra azienda, anche se non corrispondente in tutti i dettagli.

#### Settori di riferimento secondari

Seleziona il settore Accedi alla piattaforma

 $\checkmark$ 

Torna al sito

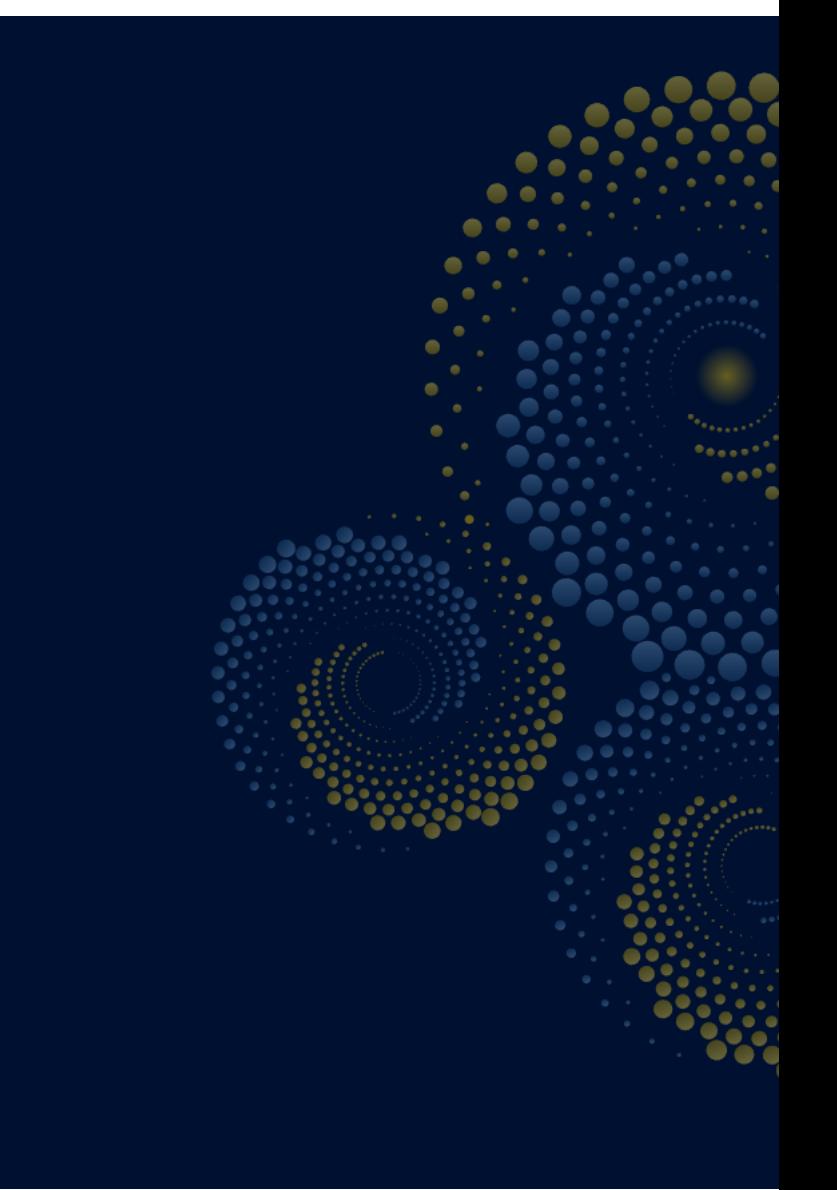

### Step 3 - Accedi all'home page

### **O**pen-es

Open-es

# $-ES$

### Ti presentiamo l'home page di Open-es!

Scarica manuale, ↓

Da qui potrai accedere ai diversi ambienti della piattaforma Open-es, con funzionalità spe dedicate al tuo percorso e pensate per supportarti passo dopo passo nelle attività di mis miglioramento e collaborazione sulle dimensioni della sostenibilità.

Nella sezione a destra troverai le novità e notizie riguardanti Open-es, oltre ai messaggi c dalle realtà del tuo network (clienti, banche, associazioni, fornitori, ...).

Dalla home page è possibile accedere ai diversi ambienti della piattaforma Openes. Dal banner indicato è possibile scaricare il manuale di istruzioni per guidarti all'utilizzo di Open-es.

#### Aggiornamenti 3

### **Open-es Grow**

 $\bullet\bullet\bullet\circ$ 

#### L'ambiente completo dove trovi tutte le funzionalità e opport

**Open-es Start Small** 

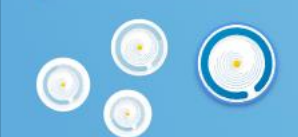

L'ambiente dedicato alle PMI per compiere i primi passi.

Il percorso Open-es Grow è il percorso completo, dove sono disponibili tutte le funzionalità e opportunità di collaborazione e da dove è possibile ottenere la **Open-es Card.** 

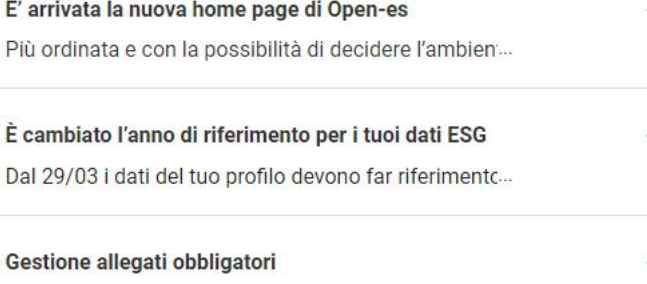

Dal 4 giugno 2024 le domande saranno considerate ...

### **Step 4 – Percorso di sostenibilità**

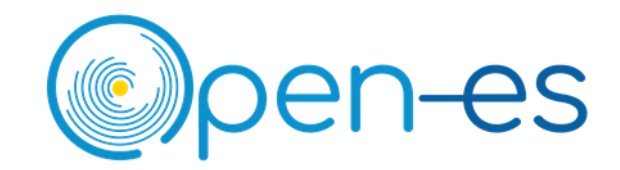

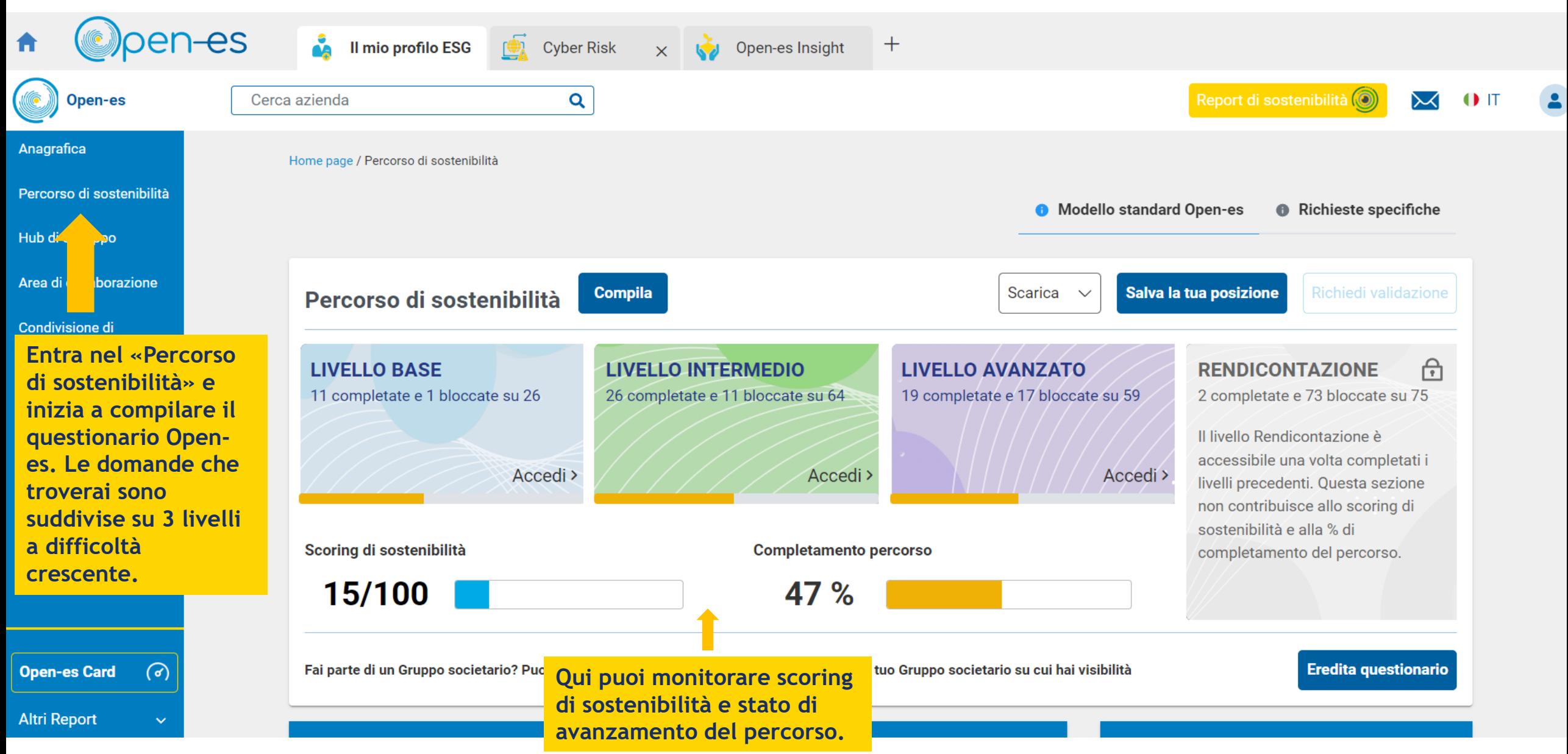

### **Step 5 – Richiedi la validazione**

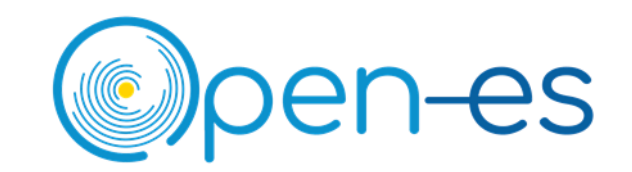

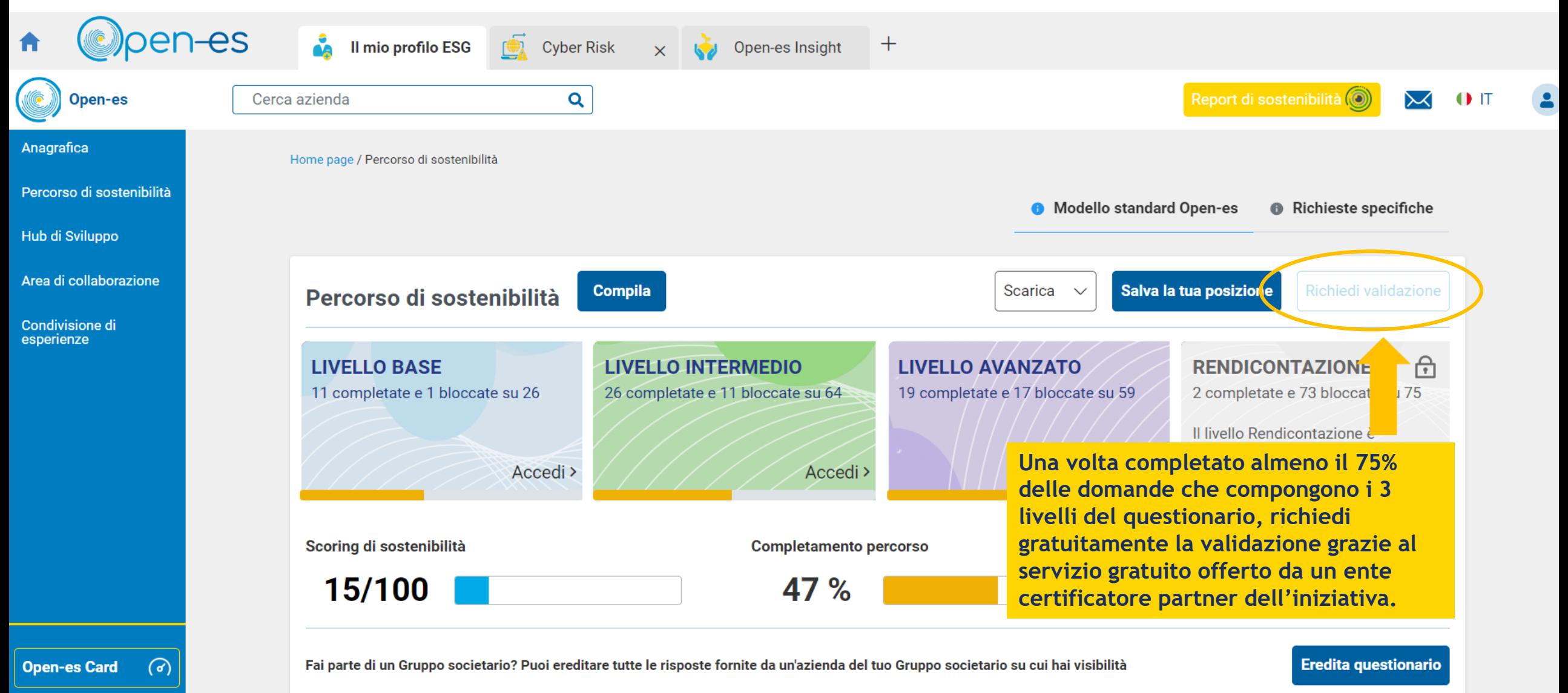

**Altri Report** 

### Step 5 - Richiedi la validazione

### **RINA SERVICES SPA**

#### **RINA SERVICES SPA**

With almost 160 years of experience across a wide range of industries, RINA is a multinational company that helps clients build strong, successful businesses. Through a global network of 5,000 talented professionals operating in 70 countries, we support market operators across the entire lifecycle of their projects, whilst assisting them in renewing their products, technologies and services. RINA Services S.p.A. mainly performs testing, inspection and certification (TIC) services, authorisations and notifications under specific accreditations.

#### **Validazione Open-es**

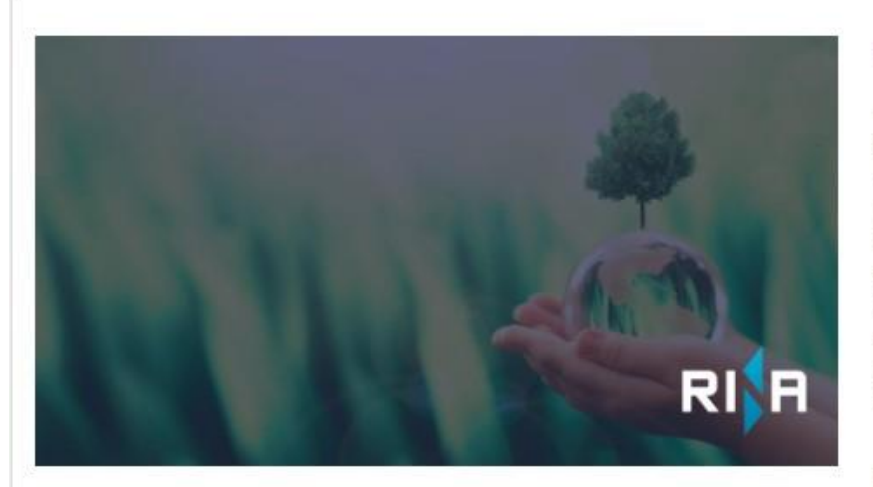

### Dettagli sul servizio

Tecnici competenti ed indipendenti effettueranno una valutazione di primo livello analizzando le informazioni inserite dall'azienda. La verifica potrà riguardare uno o tutti i pillar: People, Planet, Principles of Governance e Prosperity . L'obiettivo è valutare l'attendibilità delle risposte fornite e quindi il punteggio ESG, oltre che rispetto alla documentazione allegata, anche in base ai riferimenti di mercato ed al contesto in cui opera l'organizzazione.

Sono previste tre validazioni gratuite all'anno, per richiedere il servizio è necessario aver raggiunto una percentuale di completamento del questionario del 75%. Dopo la prima validazione è necessario aver raggiunto il 100% della compilazione per accedere alle successive.

### Perché dovresti scegliere questo servizio

Sottoporre il questionario alla valutazione di un tecnico ti permette di avere una maggiore visibilità verso il capofiliera essendo il questionario verificato rappresentativo della performance di sostenibilità.

Alle società che decidono di attivare la verifica del questionario verrà riconosciuto un bonus sullo score.

Richiedi validazione

### Info aggiuntive e dettagli sul prezzo

Il servizio è gratuito

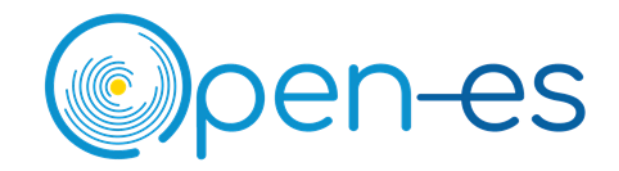

L'ente certificatore verificherà le risposte fornite al questionario, sulla base degli allegati inseriti e delle informazioni provenienti da fonti pubbliche.

In questo modo, potrai aumentare il livello Open-es della tua azienda.

### **Step 6 – Scarica la tua card e condividila con i tuoi stakeholder**

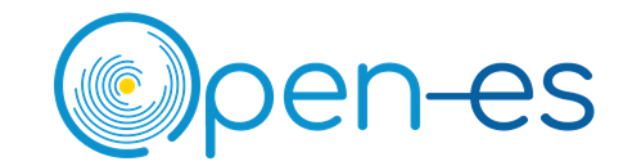

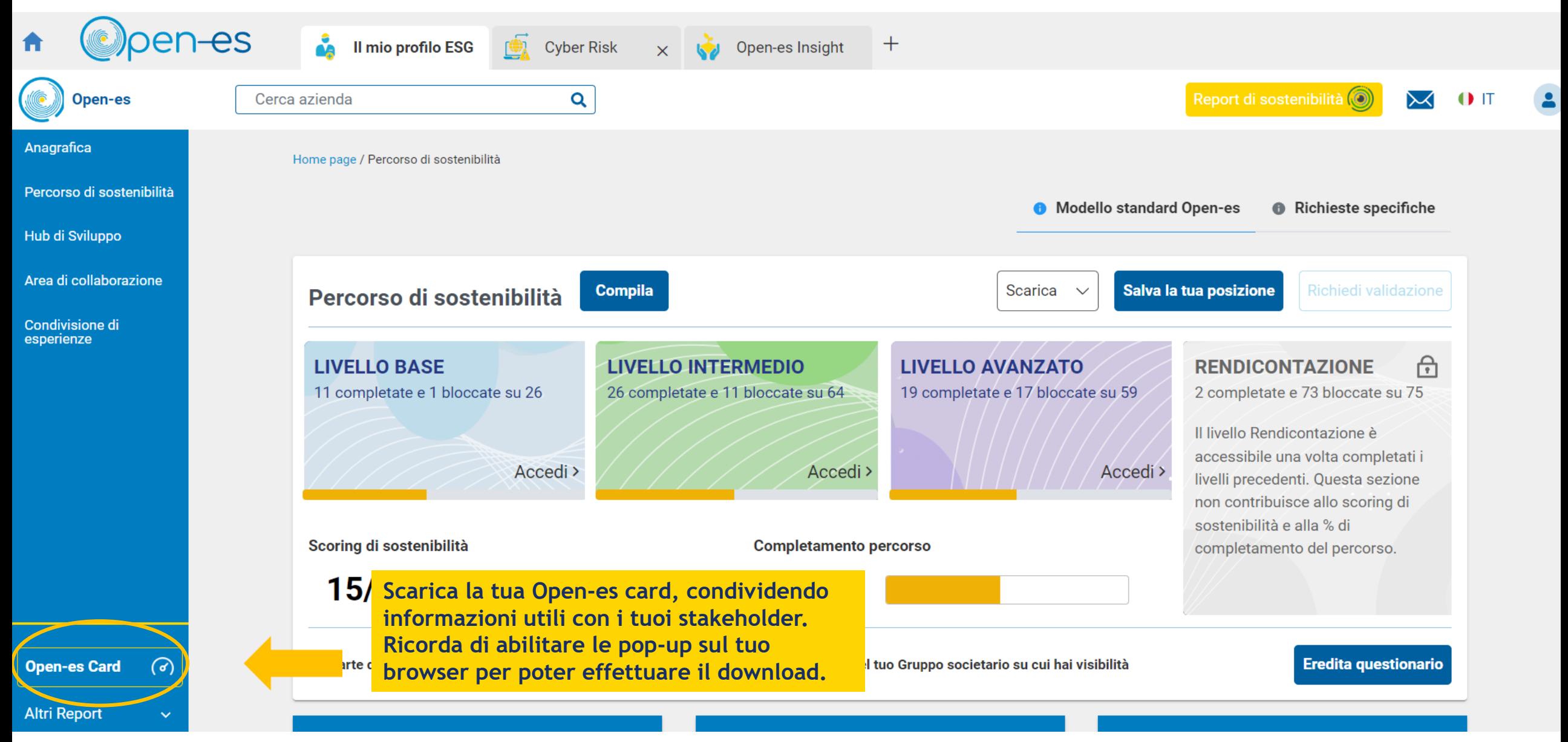

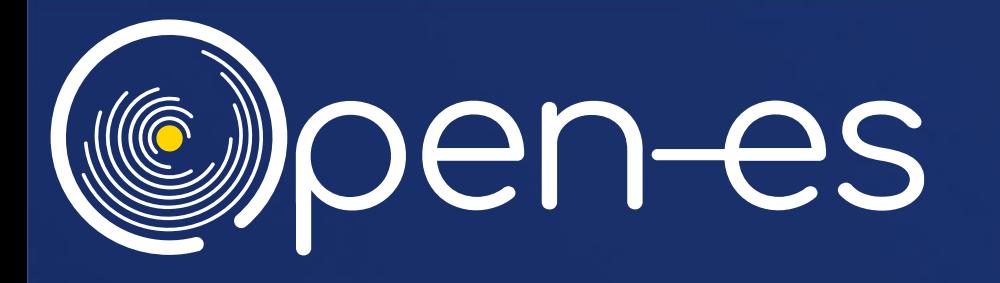

# **INSIEME PER IMPRESE PIÙ COMPETITIVE E SOSTENIBILI**

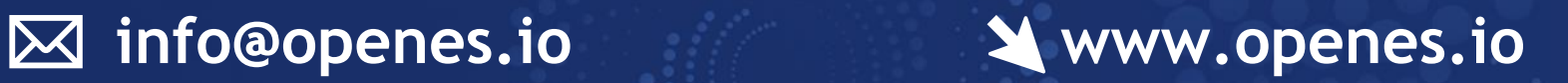

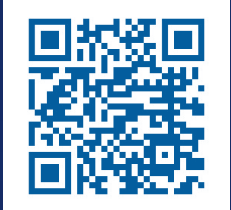

S E G U I LA PA G I N A O P E N - E S S U L I N K E D IN P E R T U T T E L E N O V I T À

**INSIEME PER IMPRESE PIÙ COMPETITIVE E SOSTENIBILI**